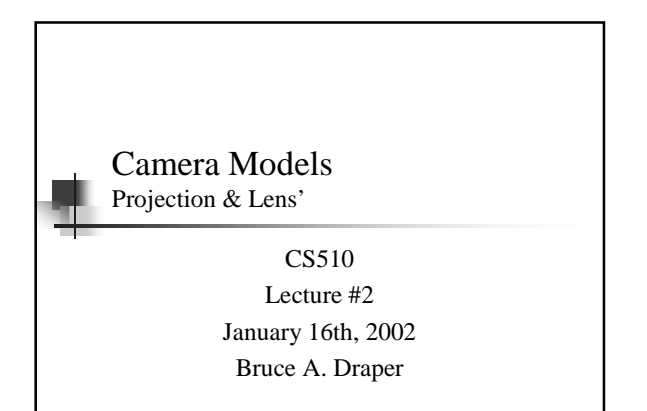

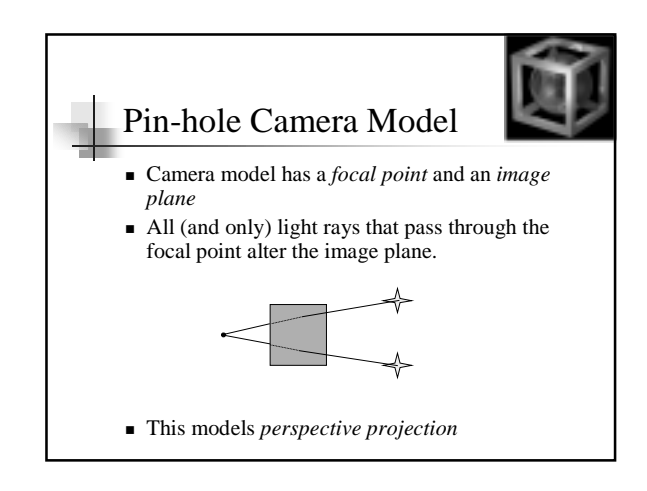

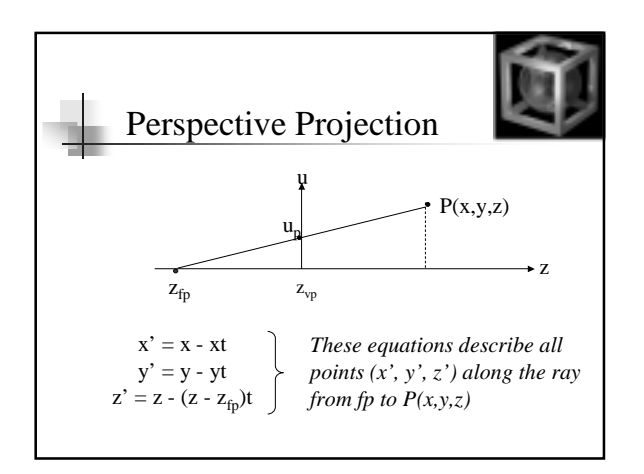

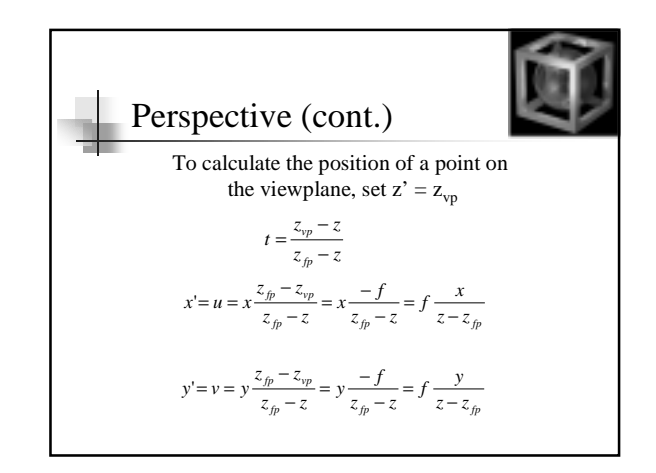

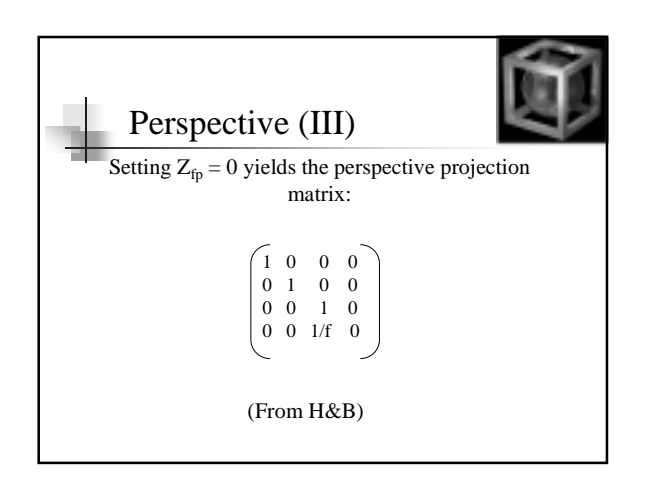

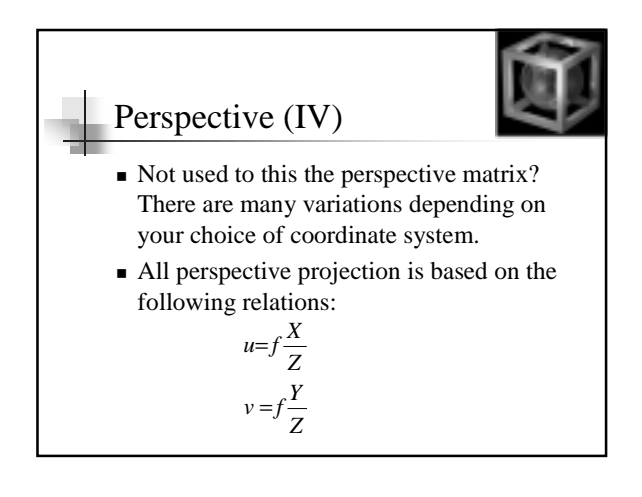

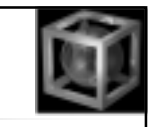

- $\blacksquare$  Why review the pinhole camera model?
	- As a motivation for *Ray Casting*

Ray Casting

- Ray Casting is a *rendering* algorithm
	- <sup>ˇ</sup> It produces an image from world, lighting and camera descriptions

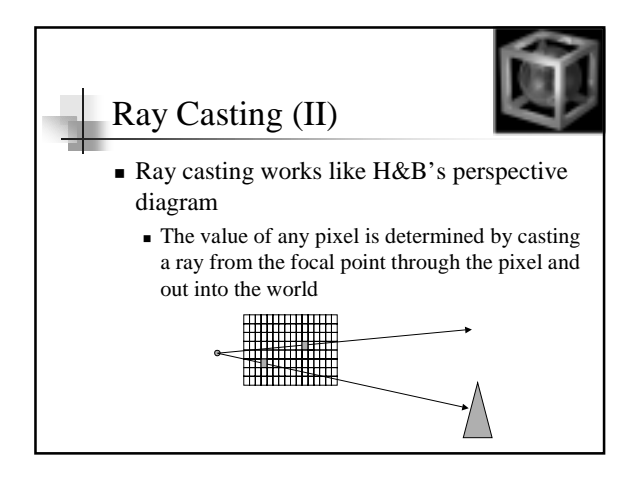

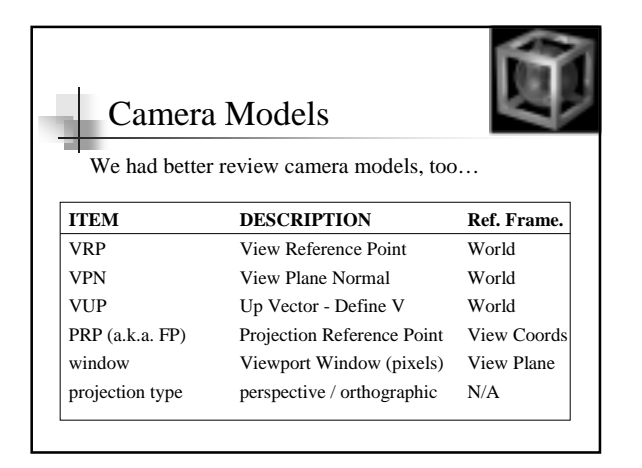

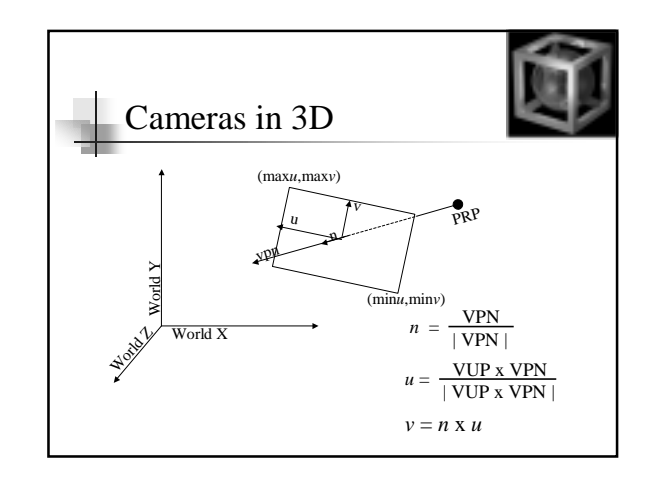

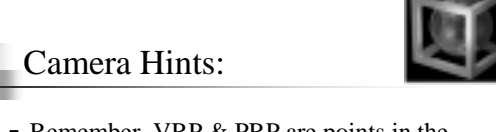

- **Remember, VRP**  $&$  **PRP are points in the** world coordinate system
- VPN, n, u, and v are vectors in the world coordinate system
- $\blacksquare$  minu, minv, maxu, maxv are 2D points in the u×v (image) plane
- All units are pixels, unless otherwise stated

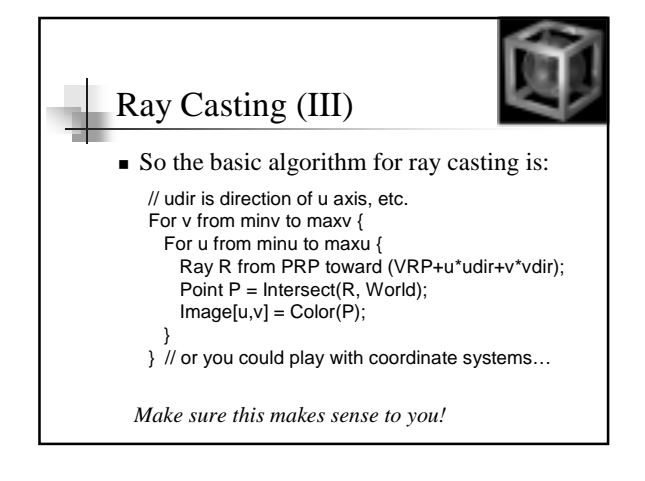

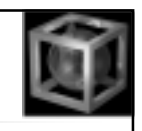

■ Is it possible to build a pin-hole camera?

**Questions** 

<sup>ˇ</sup> In what way is a pin-hole camera not a good model of modern cameras?

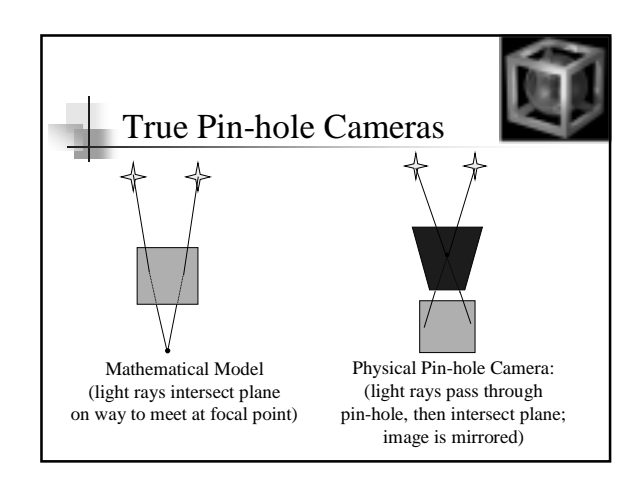

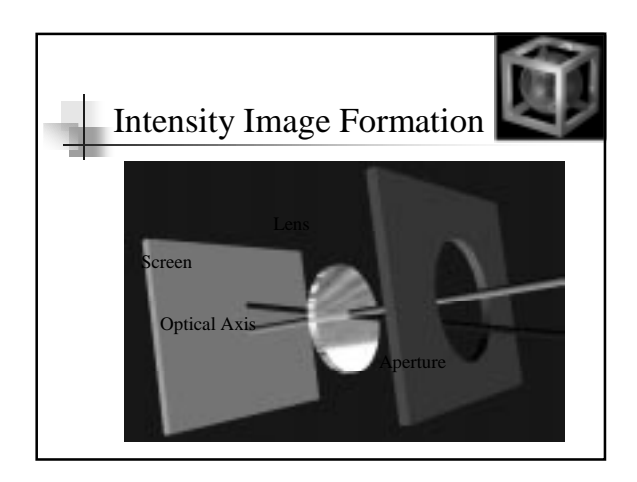

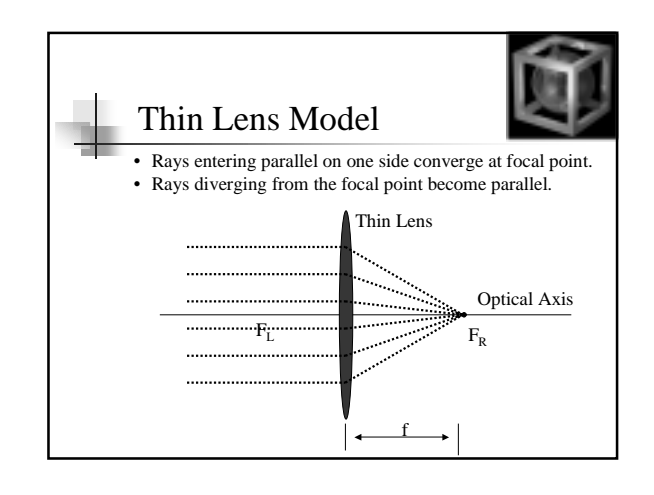

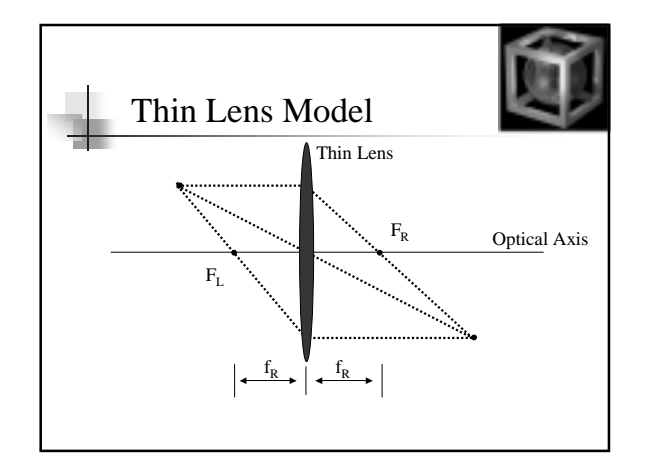

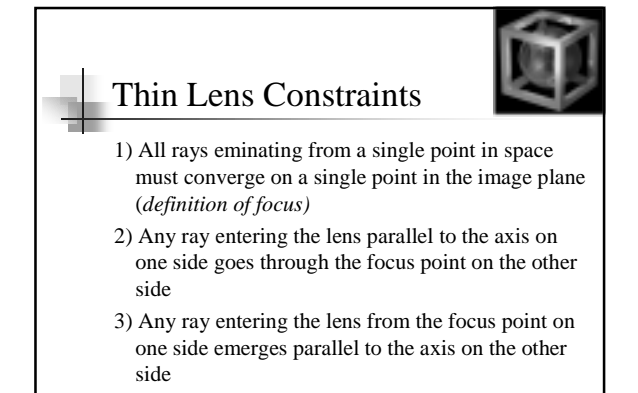

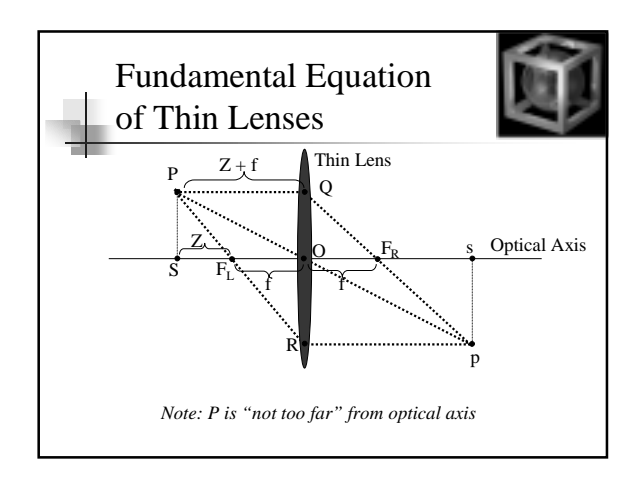

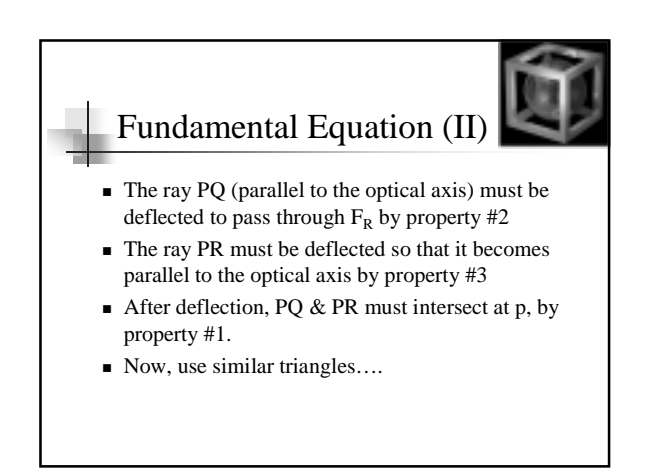

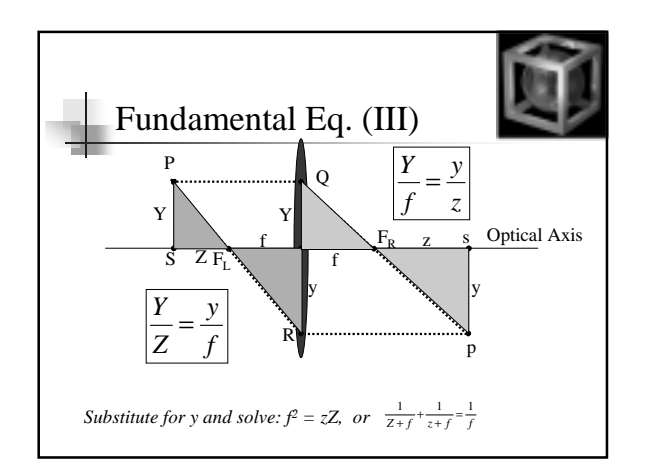

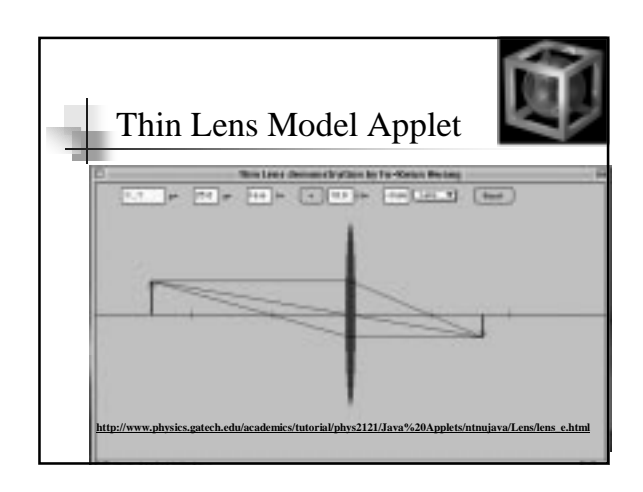

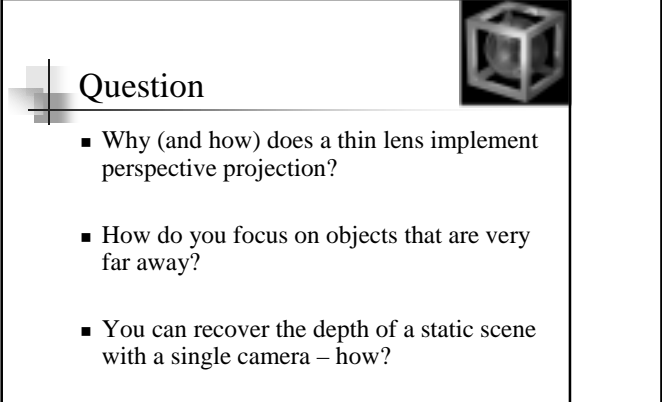

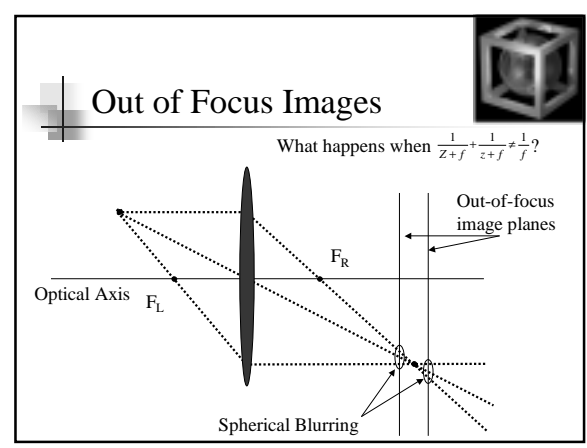

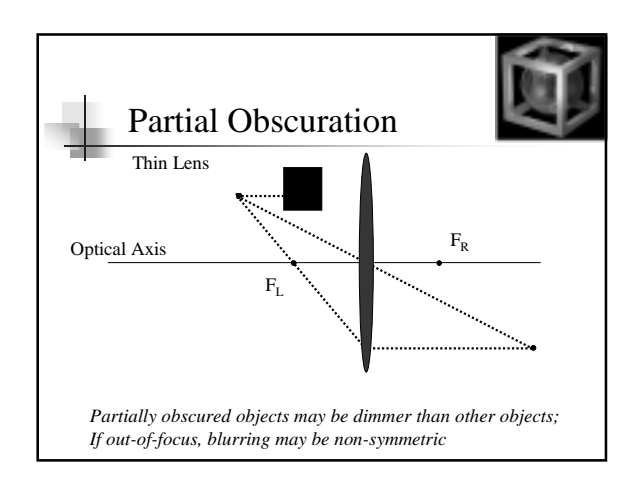

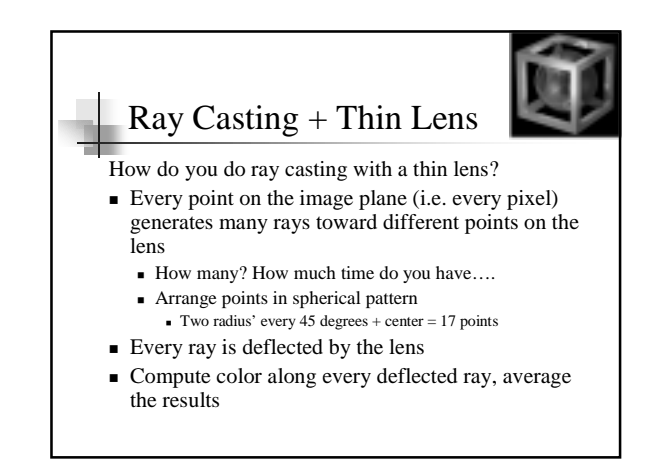

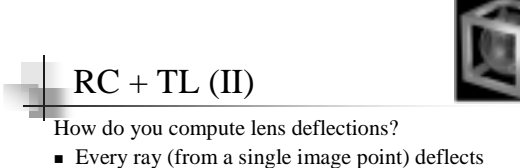

- toward a single point in the world.
- Shoot two rays from the image point toward the lens:
	- One parallel to the optic axis
	- One through the back focal point
- $\blacksquare$  These are deflected according to the fundamental equations shown earlier:
	- $\blacksquare$  One through the front focal point
	- One parallel to the optic axis.

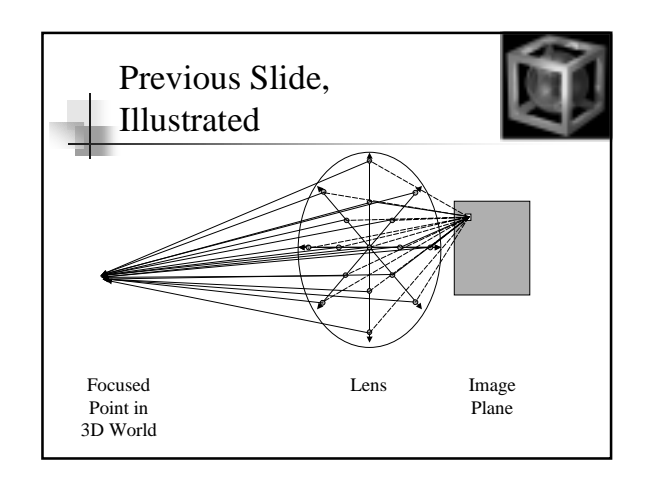

## $RC + TL (III)$

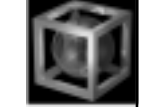

- $\blacksquare$  These two deflected rays intersect at some point in the world.
- $\blacksquare$  All other rays (associated with this pixel) go from the surface of the lens toward this point.
- So fire rays from every lens surface point toward this point and average the results.
	- $\blacksquare$  The two initial rays are used only for finding the point that is in focus.
	- Do not expect all rays to intersect the same surface at the same point, unless the image is in focus

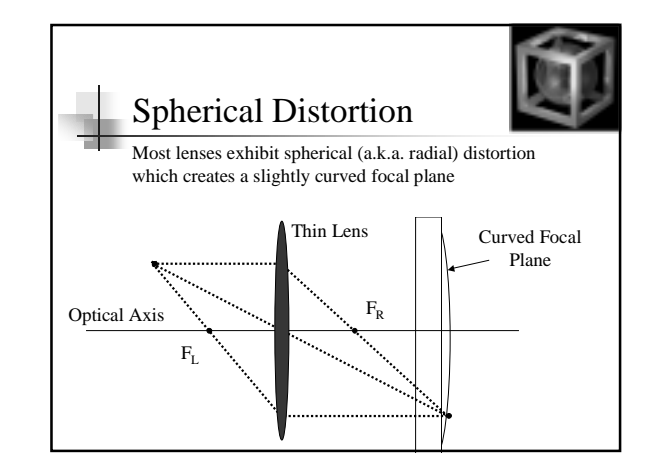

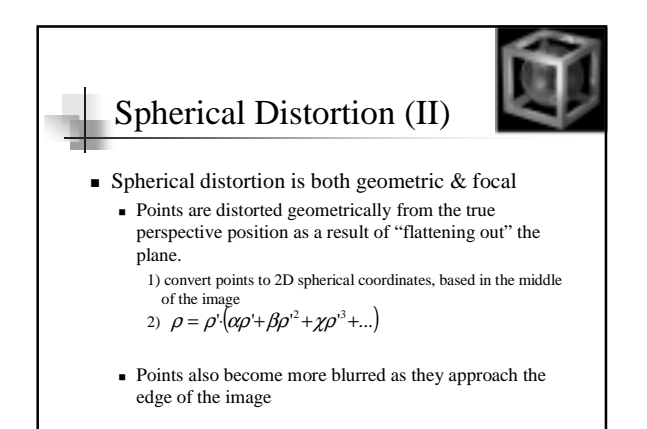

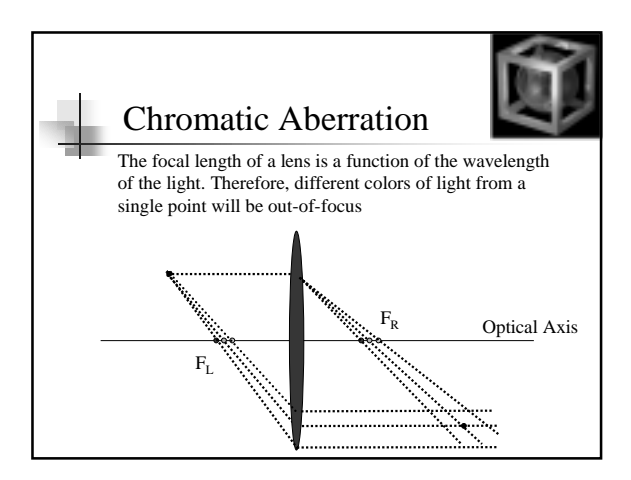

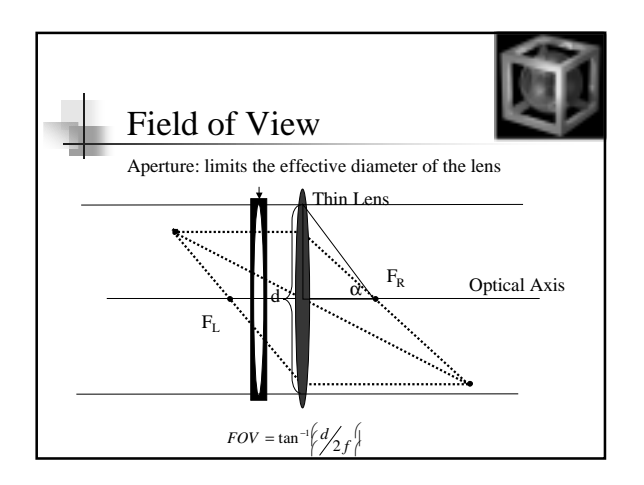